# **PROGRAM BANTU PENJADWALAN KURSUS STUDI KASUS : KUMON JAMBON DI JLN. JAMBON RUKO IBC NO. 12 A-B YOGYAKARTA**

Skripsi

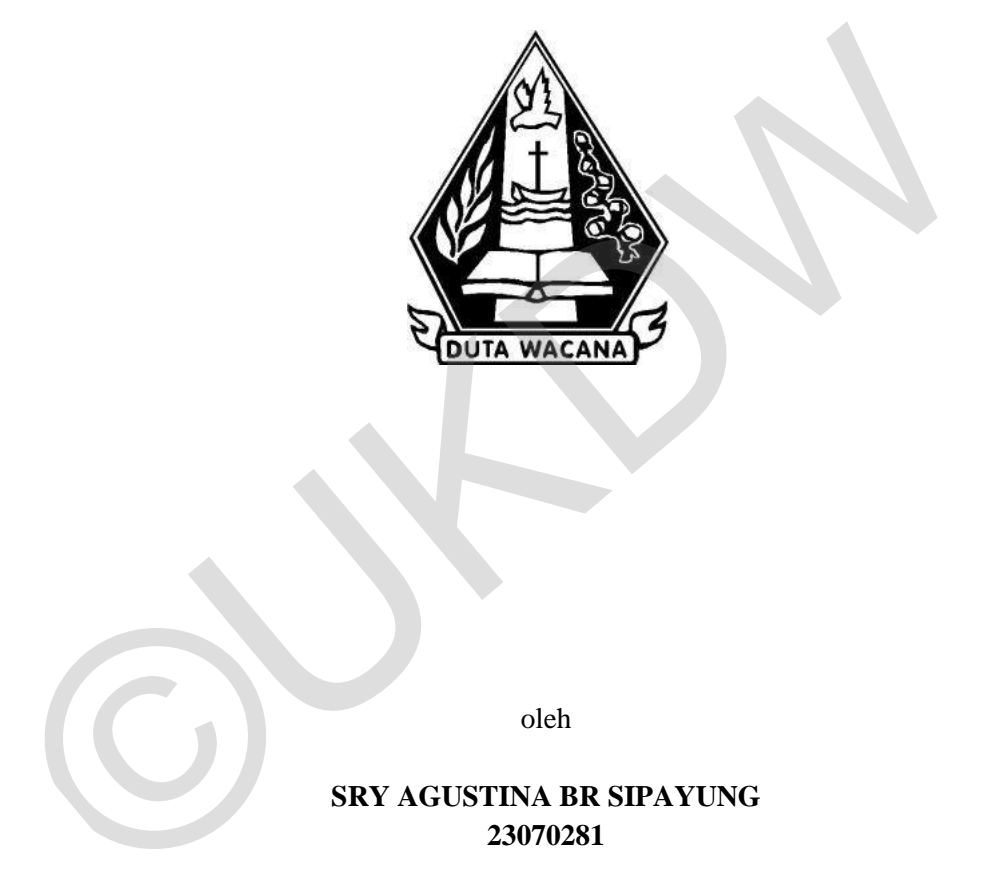

oleh

**SRY AGUSTINA BR SIPAYUNG 23070281**

PROGRAM STUDI SISTEM INFORMASI FAKULTAS TEKNOLOGI INFORMASI UNIVERSITAS KRISTEN DUTA WACANA TAHUN 2014

# **PROGRAM BANTU PENJADWALAN KURSUS STUDI KASUS : KUMON JAMBON DI JLN. JAMBON RUKO IBC NO. 12 A-B YOGYAKARTA**

Skripsi

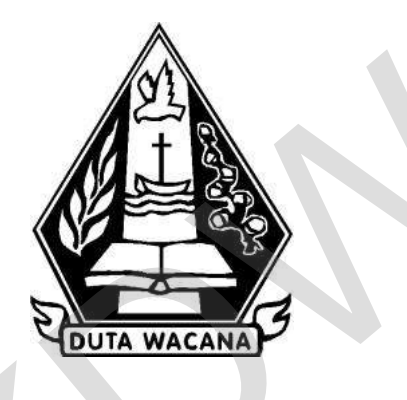

Diajukan kepada Program Studi Sistem Informasi Fakultas Teknologi Informasi Universitas Kristen Duta Wacana Sebagai Salah Satu Syarat dalam Memperoleh Gelar Sarjana Komputer Diajukan kepada Program Studi Sistem Informasi Fakultas Teknologi Informasi Sebagai Salah Satu Syarat dalam Memperoleh Gelar<br>Sebagai Salah Satu Syarat dalam Memperoleh Gelar<br>Sarjana Komputer<br>Disusun oleh

Disusun oleh

# **SRY AGUSTINA BR SIPAYUNG 23070281**

# PROGRAM STUDI SISTEM INFORMASI FAKULTAS TEKNOLOGI INFORMASI UNIVERSITAS KRISTEN DUTA WACANA TAHUN 2014

#### Kepada

Yth Koordinator Skripsi Prodi Sistem Informasi UKDW Di Yogyakarta

#### Dengan hormat,

Saya mahasiswa Program Studi Sistem Informasi UKDW:

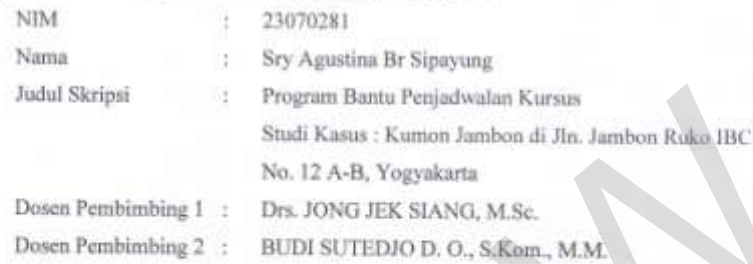

Menyerahkan draft ringkasan skripsi saya. Jika dibutuhkan, saya mengijinkan hasil skripsi saya untuk dipublikasikan atas nama saya bersama pembimbing saya

Yogyakarta, 2 September 2014

Sry Agustina Br Sipayung

Menyetujui,

Dosen Pembimbing 1

Drs. JONG JER SIANG, M.Sc.

Dosen Pembimbing 2

BUDI SUTEDIO D. O., S.Kom., M.M.

# HALAMAN PERSETUJUAN

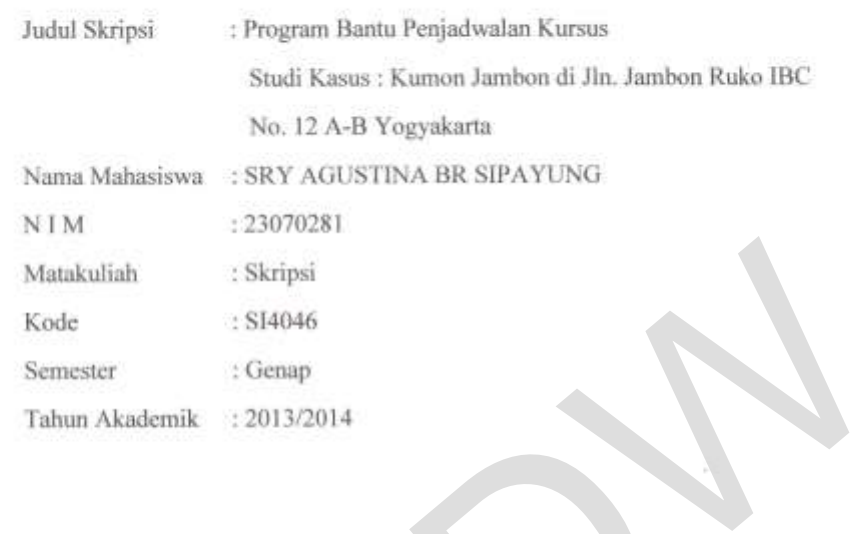

Telah diperiksa dan disetujui di<br>Yogyakarta,<br>Pada tanggal 2 September 2014

Dosen Pembimbing I

Drs. JONG JER SIANG, M.Sc.

Dosen-Pembimbing II

BUDI SUTEDIO D. O., S.Kom., M.M.

#### HALAMAN PENGESAHAN

#### PROGRAM BANTU PENJADWALAN KURSUS STUDI KASUS : KUMON JAMBON DI JLN. JAMBON RUKO IBC NO. 12 A-B YOGYAKARTA

Oleh: SRY AGUSTINA BR SIPAYUNG / 23070281

Dipertahankan di depan Dewan Penguji Skripsi Program Studi Sistem Informasi Fakultas Teknologi Informasi Universitas Kristen Duta Wacana - Yogyakarta Dan dinyatakan diterima untuk memenuhi salah satu syarat memperoleh gelar Sarjana Komputer pada tanggal 7 Agustus 2014

> Yogyakarta, 2 September 2014 Mengesahkan,

Dewan Penguji:

1.Drs. JONG JEK SIANG, M.Sc. 2. BUDI SUTEDIO D. O., S.Kom., M.M. 3.KATON WIJANA, S.Kom., M.T.

4. Drs. WIMMIE HANDIWIDJOJO, MIT

Dekan (Drs. WIMMIE HANDIWIDJ

Ketua Program Studi (YETLI OSLAN, S.Kom., M.T.)

浦

# **UCAPAN TERIMA KASIH**

 Penulis mengucapkan puji syukur kepada Tuhan Yesusatas besar kasih karunia, pertolongan dan penyertaan-Nya dalam menyelesaikan skripsi dengan judul Program Bantu Penjadwalan Kursus guna memenuhi salah satu persyaratan gelar Sarjana Komputer.

 Tidak lupa juga pihak-pihak yang membantu penulis dalam menyelesaikan skripsi, terima kasih untuk:

- 1. Bapak, Mamak, Kak tua, Bang tua, Kak tengah, dan Adek pudan tercinta yang dengan penuh kasih dan sabar senantiasa selalu mendukung, mendoakan serta memberikan dorongan, nasehat, semangat dan fasilitas kepada penulis setiap saat.
- 2. BapakJong Jek Siangselaku dosen pembimbing I yang telah memberi bimbingan dan banyak masukan kepada penulis dalam pengerjaan skripsi, mengarahkan dan menuntun penulis dengan sabar. dengan penun kasin dan sabat senamuasa selau mendukung, mendom<br>memberikan dorongan, nasehat, semangat dan fasilitas kepada penu<br>saat.<br>2. BapakJong Jek Siangselaku dosen pembimbing I yang telah memberi t<br>dan banyak masukan
	- 3. Bapak Budi Sutedjo selaku dosen pembimbing II yang telah memberi bimbingan dan banyak masukan kepada penulis dalam pengerjaan skripsi ,mengarahkan dan menuntun penulis dengan sabar.
	- 4. Bapak Katon Wijana, Bapak Wimmie Handiwidjojo dan semua Dosen Fakultas Teknologi Informasi Program Studi Sistem Informasi Universitas Kristen Duta Wacana.
	- 5. Erick Takalapetayang selalu mendukung dan memberikan semangat.
	- 6. Kepada seluruh sahabat dan teman penulis : Sefriany Runita Purba, Hartamitati, Stevie Djiloy, Daniel Sir, Tommy Paul Lega, Jhonny, Ko dodo, Kak Chandra, Na, BJ, arkansia.
	- 7. Pihak-pihak lain yang tidak dapat disebutkan namanya satu per satu. Penulis mengucapkan terima kasih atas dukungan selama pengerjaan skripsi ini.

 Akhir kata, penulis meminta maaf kepada seluruh pihak apabila ada kesalahan dan kekhilafan selama penyelesaian skirpsi ini.

Yogyakarta, 2 September 2014

#### **PROGRAM BANTU PENJADWALAN KURSUS**

#### **Studi Kasus : Kumon Jambon di Jln. Jambon Ruko IBC**

#### **No.12 A-B, Yogyakarta**

#### *Abstract*

*KUMON adalah sebuah lembaga pendidikan yang memberikan program belajar dan bimbingan secara perseorangan disesuaikan dengan kemampuan setiap anak, dengan tujuan agar anak dapat maju kepelajaran yang lebih tinggi dengan kemampuannya sendiri. KUMON pertama kali dikembangkan dan didirikan oleh seorang Jepang yang bernama Toru Kumon. KUMON mengajarkan pelajaran Bahasa Inggris, Matematika. Proses pencatatan data siswa, pembimbing, program yang disediakan, nilai siswa dan pengelolaan data di KUMON sudah menggunakan komputer, namun masih menggunakan microsoft Excel sehingga sering terjadinya kesalahan. Selain itu, dengan menggunakan microsoft Excel masih memiliki banyak kelemahan, antara lain: adanya kemungkinan terjadinya kehilangan data, kesulitan dalam melakukan pencarian data dan kesulitan dalam melakukan insert, update, delete data.*  tujuan agar anak dapat maju kepelajaran yang lebih tinggi dengan kemampuan:<br>KUMON pertama kali dikembangkan dan didirikan oleh seorang Jepang yan;<br>Toru Kumon. KUMON mengajarkan pelajaran Bahasa Inggris, Matematib<br>pencatata

*Dengan menggunakan sistem komputer, akan dibangun suatu program bantu yang diharapkan kemungkinan terjadinya kesalahan pencatatan data dapat diminimalisasi sehingga mempermudah proses pencatatan data siswa, data pembimbing, data program yang disediakan, dan pembuatan laporan jadwal di KUMON. Dan memudahkan Admin dan pembimbing untuk dapat melihat dan mencetak jadwal dari masing- masing siswa/i dan pembimbing yang ingin melihat jadwal mereka. Fitur dari program bantu ini sendiri adalah perangkat keras dan perangkat lunak komputer. Adapun yang memiliki hak akses dalam sistem ini adalah Admin dan pembimbing.* 

*Pada skripsi inidibangun sebuah program bantu penjadwalan yang berbasis desktop untuk membantu proses pengelolaan data KUMON, sehingga dapat mempermudah KUMON dalam mengolah seluruh data dan laporan yang dibutuhkan oleh Admin, pembimbing dan siswa/i KUMON.* 

# **DAFTAR ISI**

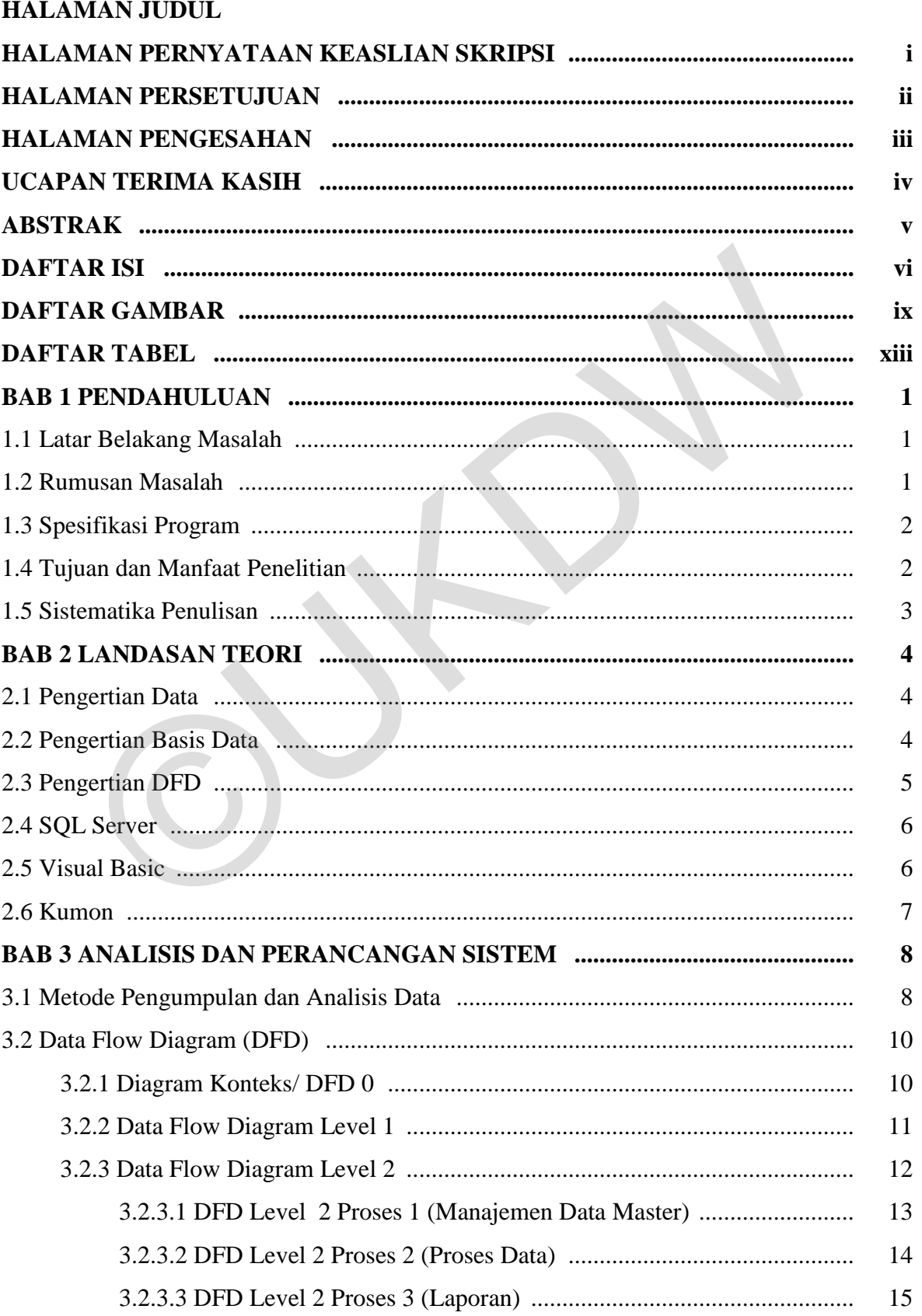

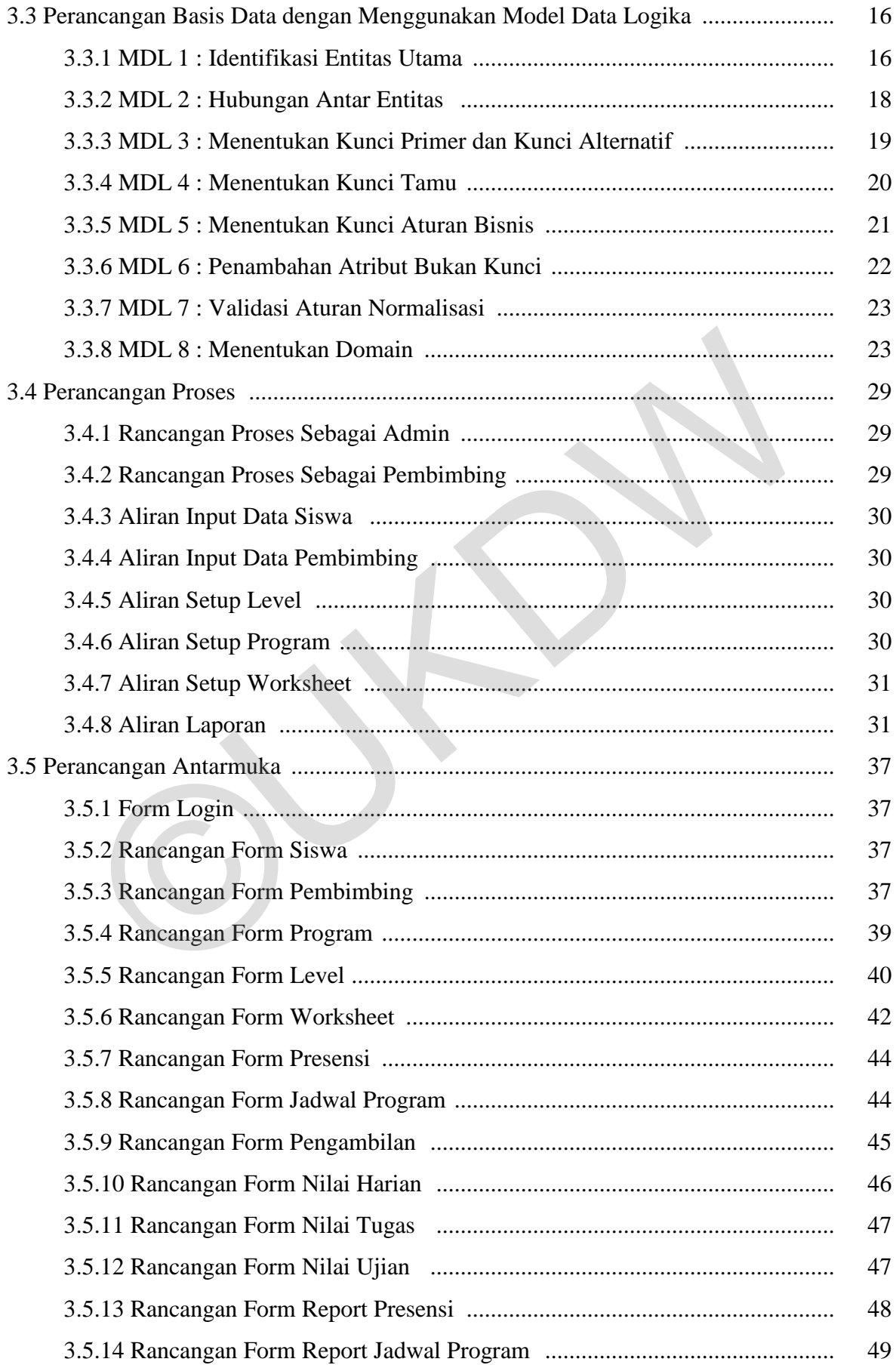

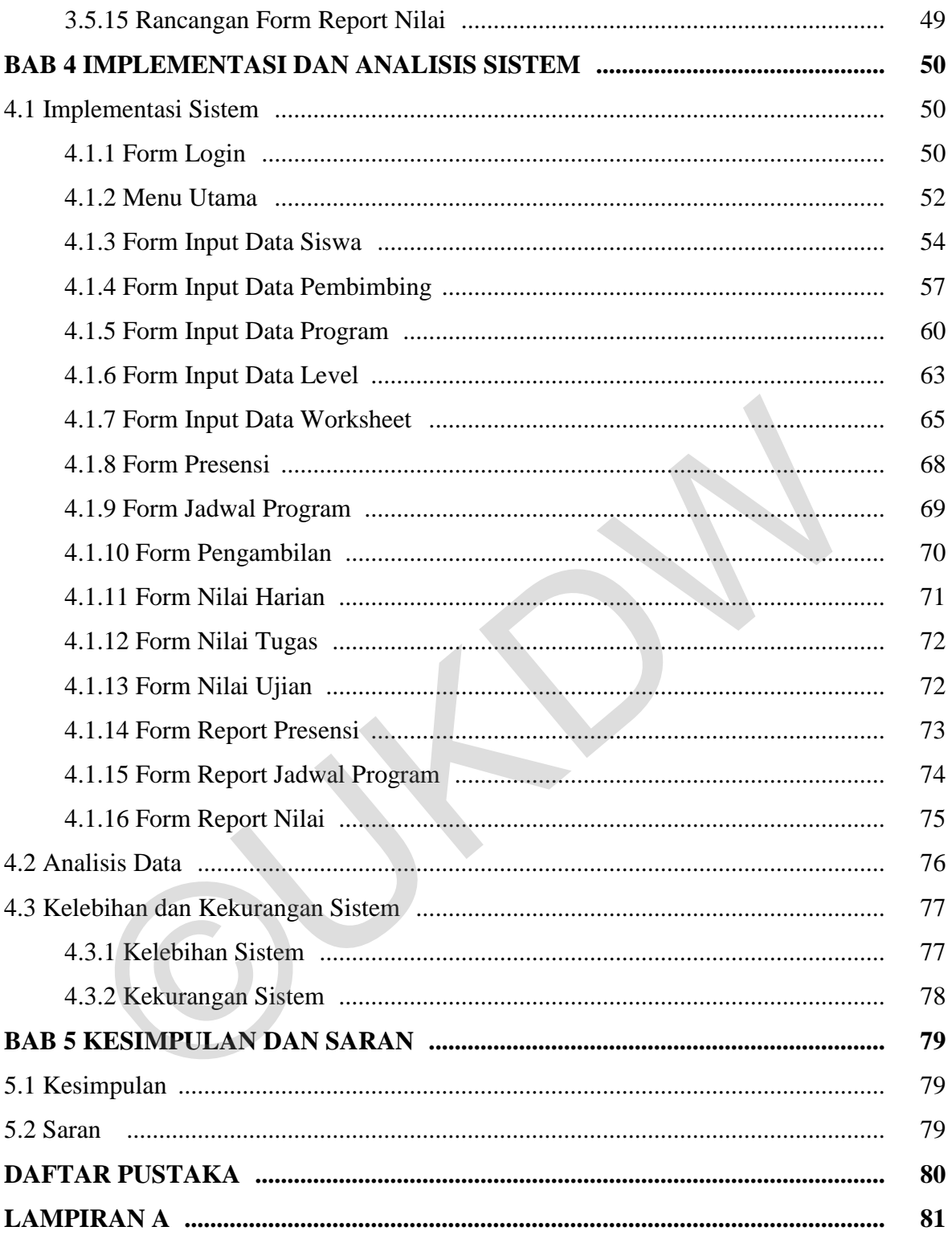

# **DAFTAR GAMBAR**

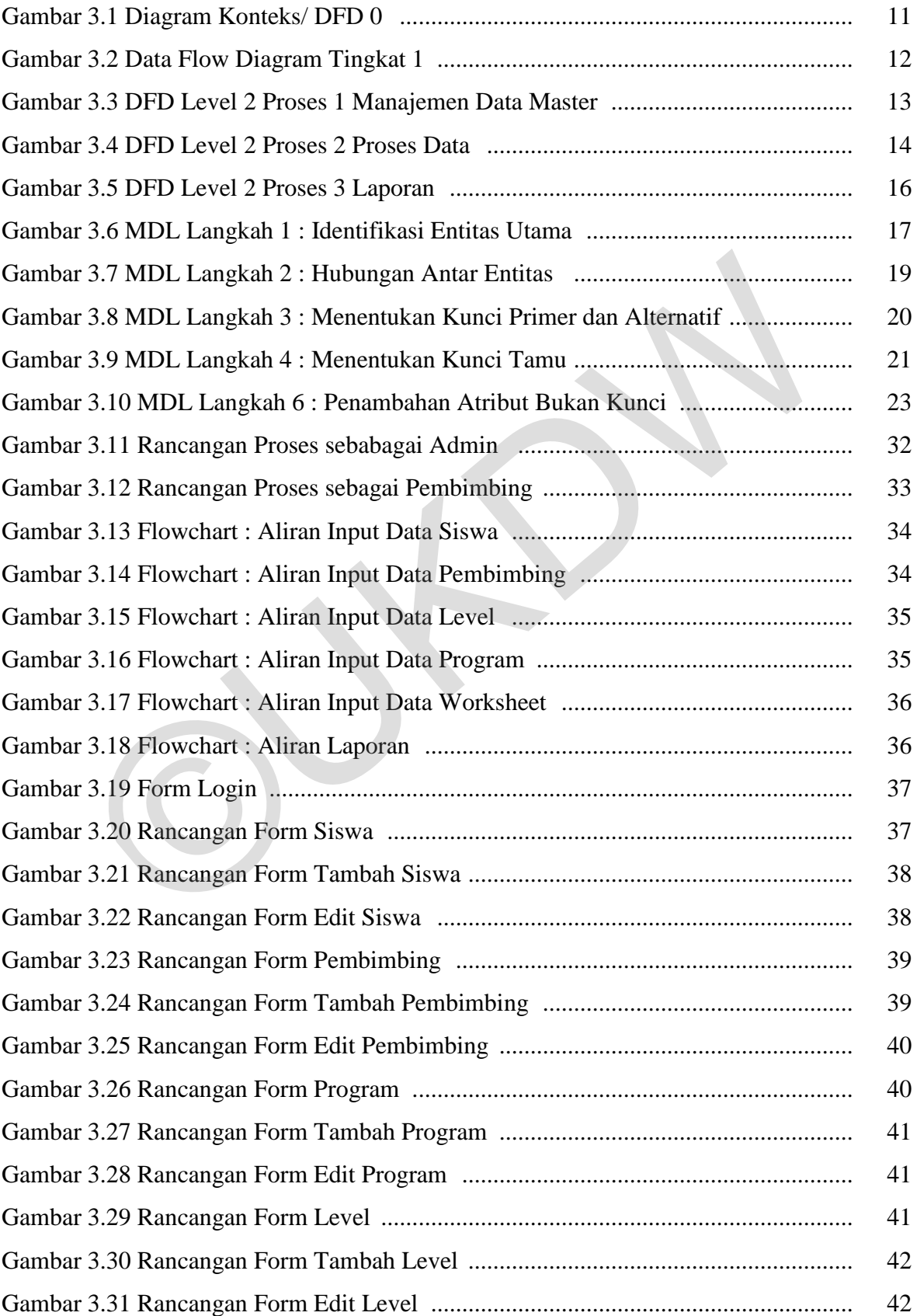

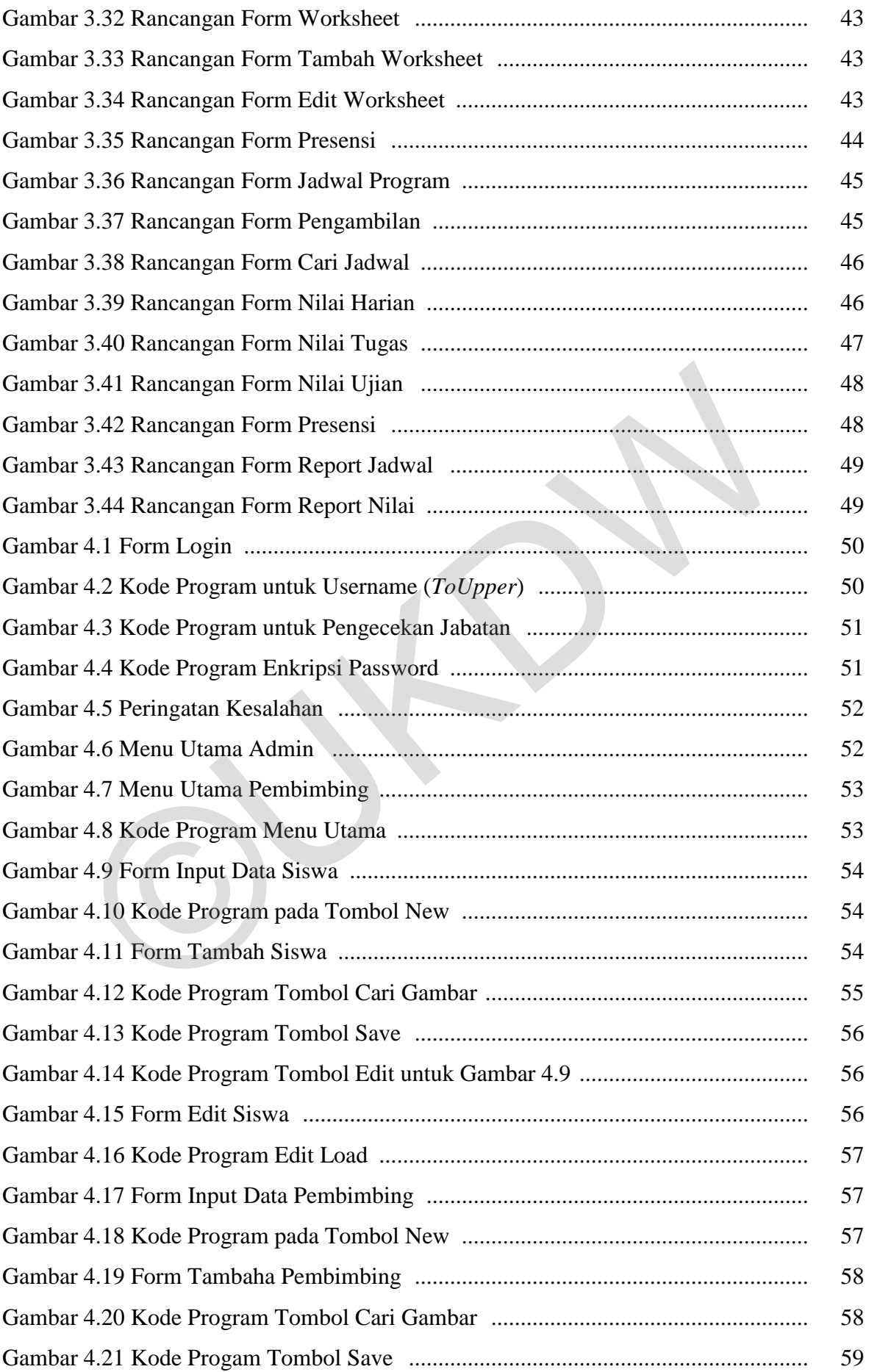

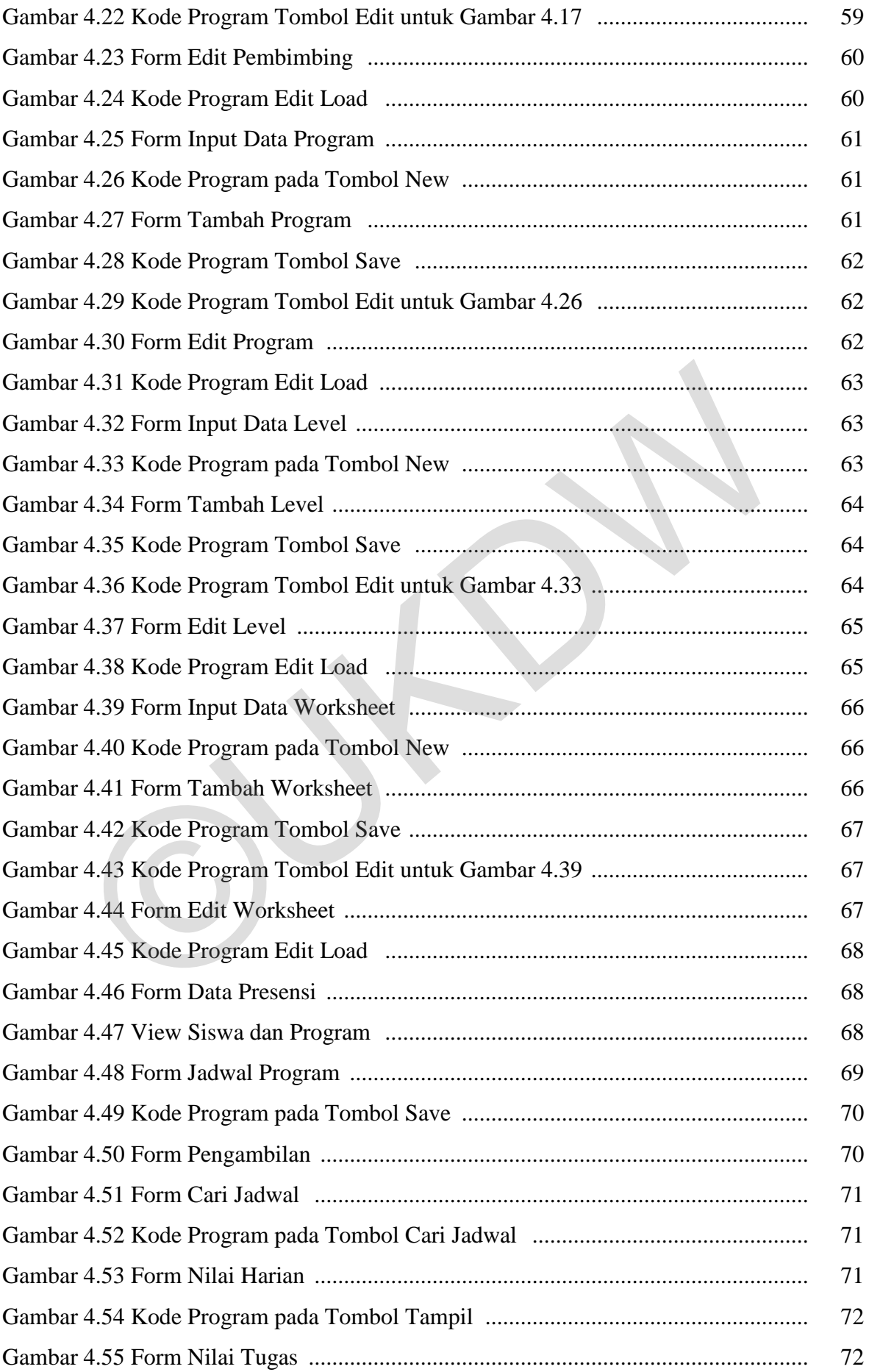

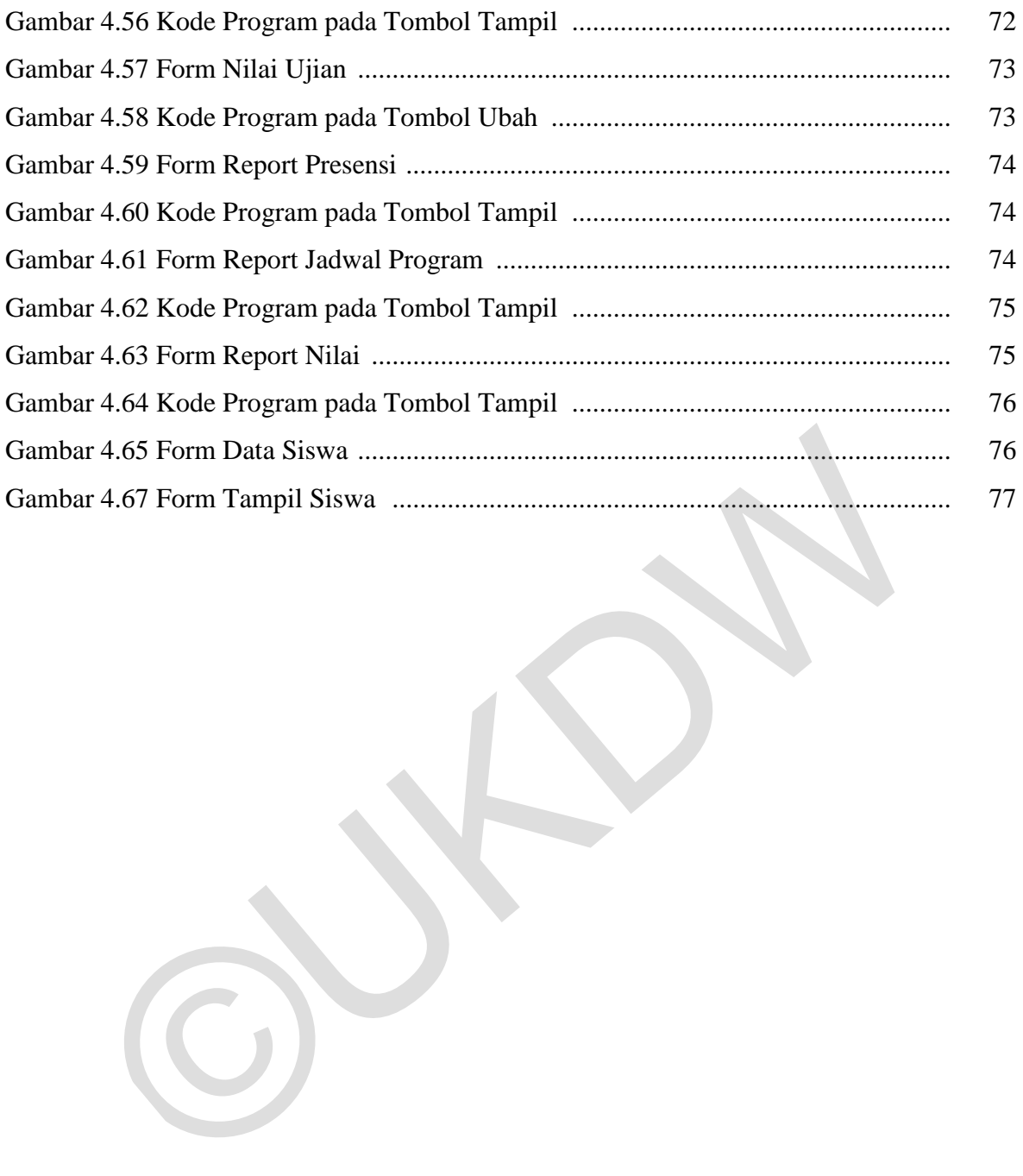

# **DAFTAR TABEL**

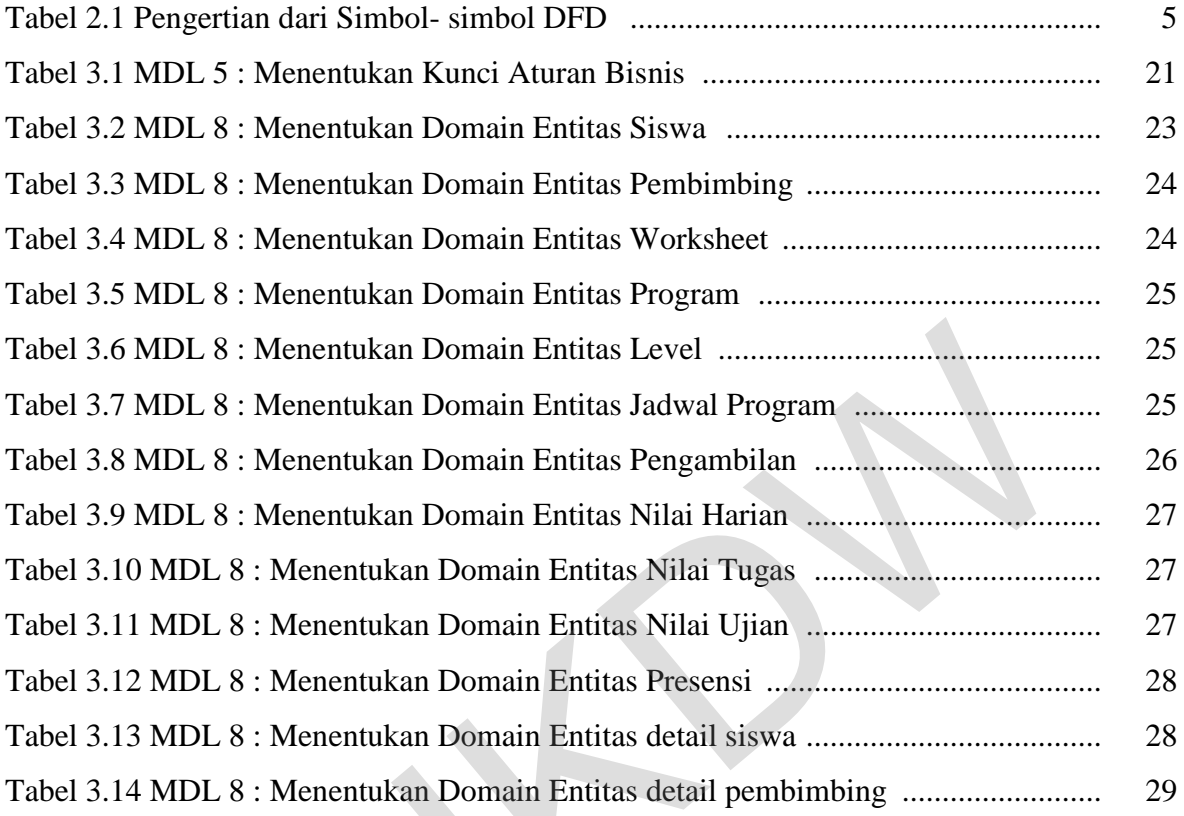

 $\odot^\vee$ 

# **BAB 1 PENDAHULUAN**

#### **1.1 Latar Belakang Masalah**

KUMON adalah sebuah lembaga pendidikan yang memberikan program belajar dan bimbingan secara perseorangan disesuaikan dengan kemampuan setiap anak, dengan tujuan agar anak dapat maju kepelajaran yang lebih tinggi dengan kemampuannya sendiri. KUMON pertama kali dikembangkan dan didirikan oleh seorang Jepang yang bernama Toru Kumon. KUMON mengajarkan pelajaran Bahasa Inggris, Matematika.

Proses pencatatan data siswa, pembimbing, program yang diajarkan, nilai siswa dan pengelolaan data di KUMON sudah menggunakan komputer, namun masih menggunakan microsoft Excel sehingga sering terjadinya kesalahan. Selain itu, dengan menggunakan microsoft Excel masih memiliki banyak kelemahan, antara lain: adanya kemungkinan terjadinya kehilangan data, kesulitan dalam melakukan pencarian data dan kesulitan dalam melakukan insert, update, delete data. seorang Jepang yang bernama Toru Kumon. KUMON mengajarkan pelajaran Inggris, Matematika.<br>
Proses pencatatan data siswa, pembimbing, program yang diajarka<br>
siswa dan pengelolaan data di KUMON sudah menggunakan komputer,<br>
ma

Dengan menggunakan sistem komputer, akan dibangun sebuah program bantu penjadwalan kursus yang diharapkan kemungkinan terjadinya kesalahan pencatatan data dapat diminimalisasi sehingga mempermudah proses pencatatan data siswa, data pembimbing, data worksheet, data level, data program yang diajarkan, dan pembuatan laporan di KUMON. Serta mempermudah pembimbing dan siswa melihat jadwal program masing- masing.

#### **1.2 Rumusan Masalah**

Berdasarkan latar belakang yang telah diuraikan, maka rumusan masalah adalah adanya kebutuhan di KUMON untuk menangani data siswa, pembimbing, program, dan level sehingga dapat menghasilkan informasi laporan dengan jelas, cepat dan akurat.

## **1.3 Spesifikasi Program**

#### a. Spesifikasi minimal *Hardware*

Hardware (perangkat keras) adalah peralatan di sistem komputer yang secara fisik dapat dilihat dan disentuh, yang membentuk kesatuan sehingga dapat difungsikan.

- Prosesor dengan kecepatan minimal 1,6 GHz
- Memori 1GB
- Hardisk 40 GB
- **Monitor**
- *Keyboard*
- *Mouse*
- *Printer*

#### b. Spesifikasi *Software*

Software ( perangkat lunak) adalah program yang berisi perintahperintah ataupun prosedur yang memungkinkan perangkat keras komputer dapat menjalankan fungsinya sebagai alat pengolah data.

- Sistem operasi : Windows 7/ Windows XP +
- Tool/ Software program : Visual Basic 2010

SQL Server 2008

# c. Spesifikasi *Brainware*

 Brainware adalah manusia yang terlibat dalam mengoperasikan serta mengatur sistem komputer. Beberapa hal yang dibutuhkan unuk pembangunan aplikasi ini baik dari segi intelektual pengguna harus bisa mengoperasikan sistem informasi akademik yang telah dibangun. - Monitor<br>
- *Keyboard*<br>
- *Mouse*<br>
- *Printer*<br>
- *Printer*<br>
- *Printer*<br>
- *Printer*<br>
Software ( perangkat lunak) adalah program yang berisi p<br>
perintah ataupun prosedur yang memungkinkan perangkat keras komputer<br>
menjal

## **1.4 Tujuan dan Manfaat Penelitian**

- 1. Bagi KUMON
	- a. Membantu meningkatkan penyediaan informasi yang akurat dan cepat yang diperlukan dalam menjalankan usahanya.
	- b. Membantu mempermudah KUMON dalam proses pencatatan dan pencarian data dan pencetakan data yang diperlukan.
- 2. Bagi pembimbing
	- a. Membantu mempermudah pembimbing mencari data siswa.
	- b. Membantu pembimbing dalam pembagian jadwal bagi pembimbing.
	- c. Membantu pembimbing dalam pencetakan jadwal.
	- d. Mempermudah pembimbing dalam melihat jadwal bimbingan.

# **1.5 Sistematika Penulisan**

Penulisan penelitian ini terbagi dalam lima bagian, yaitu:

# 1. BAB 1 : PENDAHULUAN

Berisi latar belakang, perumusan, batasan masalah dan tujuan penelitian, manfaat, sistematika.

# 2. BAB 2 : TINJAUAN PUSTAKA

Berisi uraian tinjauan pustaka dan teori- teori pendukung yang digunakan dalam penelitian.

# 3. BAB 3 : ANALISIS DAN PERANCANGAN SISTEM

Menjelaskan mengenai analisis dalam penelitian beserta gambaran sistem yang akan dirancang.

# 4. BAB 4 : IMPLEMENTASI DAN ANALISIS SISTEM

Menjelaskan mengenai hasil implementasi dan pengujian beserta analisa mengenai hasil yang diperoleh.

# 5. BAB 5 : KESIMPULAN DAN SARAN

Berisi kesimpulan mengenai penelitian yang dilakukan beserta kelemahan dan kelebihan sistem, serta saran- saran yang dapat diimplementasikan untuk pengembangan sistem lebih lanjut. 1. BAB 1 : PENDAHULUAN<br>
Berisi latar belakang, perumusan, batasan masalah dan tujuan per<br>
manfaat, sistematika.<br>
2. BAB 2 : TINJAUAN PUSTAKA<br>
Berisi uraian tinjauan pustaka dan teori- teori pendukung yang digunakar<br>
peneli

# **BAB 5**

# **KESIMPULAN DAN SARAN**

# **5.1 Kesimpulan**

Berdasarkan hasil penelitian dan analisis dapat disimpulkan bahwa telah berhasil dibangun Aplikasi Program Bantu Penjadwalan Kursus dapat mempermudah proses pencatatan data siswa, pembimbing, program, level, dan worksheet di Kumon serta mempermudah dalam melihat report jadwal pembimbing maupun jadwal siswa.

# **5.2 Saran**

Penelitian berikutnya disarankan adanya penambahan fitur untuk Program Bantu Penjadwalan Kursus sehingga membantu perkembangan Kumon misalnya dibangun sistem informasi akademik Kumon berbasis web.

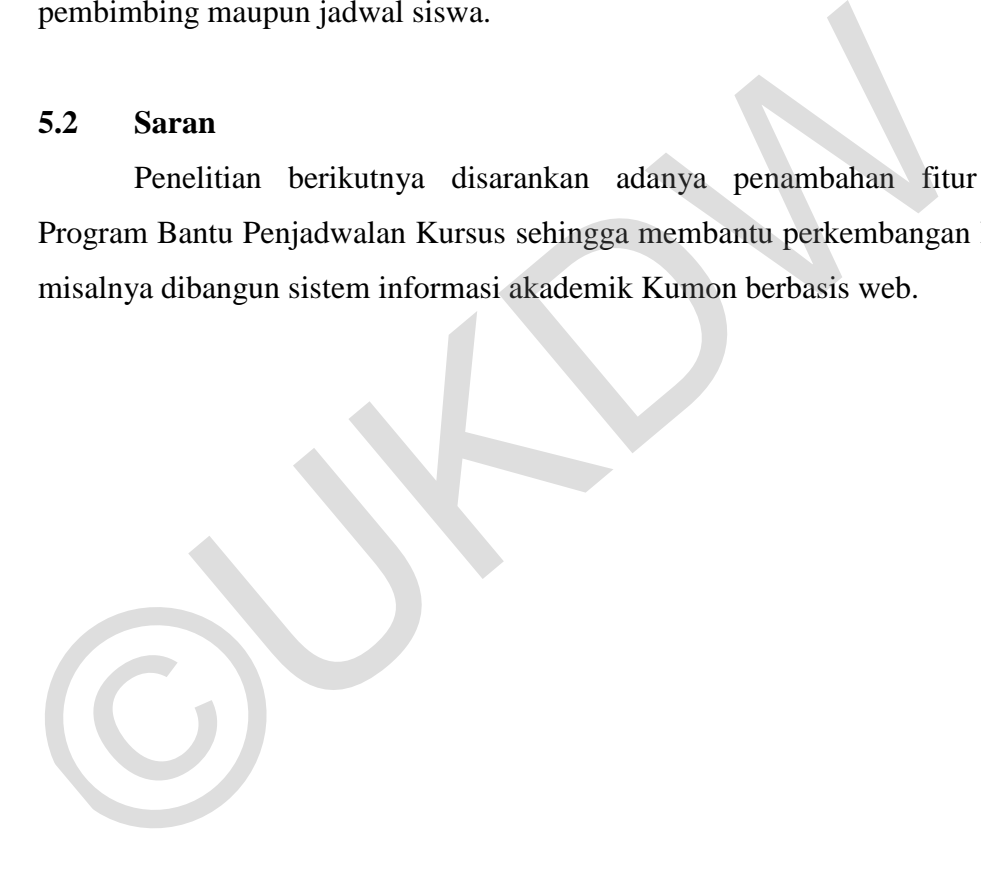

# **DAFTAR PUSTAKA**

Adi Nugroho. (2011). *Perancangan Dan Implementasi Sistem Basis Data : Konsep Dasar Basis Data dan Analisis Basis Data*. Yogyakarta : Andi Offset.

Elmasri,Ramez dan Shamkant Navathe. (2000). *Fundamentals of Database Systems.*  Pearson Education.

Jogiyanto, H. (2005). *Analisis dan Desain Sistem Informasi*, *Edisi III.* Yogyakarta : Andi Publisher.

Kadir, A. (2009). *Dasar Perancangan & Implementasi Database Relational.* Yogyakarta : Andi Publisher.

Mangkulo, Hengky Alexander. (2004). *Pemrograman Database Visual Basic 6.0 dan Microsoft Access.* Jakarta : PT Elex Media Komputindo. ir, A. (2009). *Dasar Perancangan & Implementasi Database Reli*<br>yakarta : Andi Publisher.<br>gkulo, Hengky Alexander. (2004). *Pemrograman Database Visual Basic 6.0 dan M*<br>ss. Jakarta : PT Elex Media Komputindo.<br>yanto, (2000)

Waliyanto, (2000). *Sistem Basis Data : Analisis dan Pemodelan Data*. J&J Learning. Yogyakarta